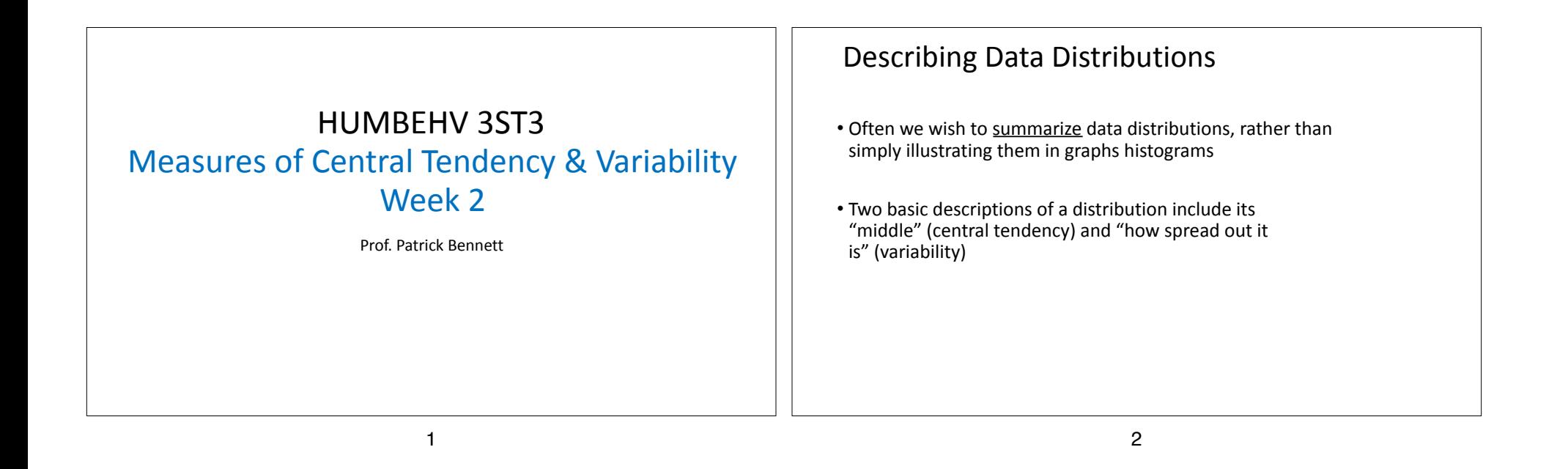

## Part 1 - Central Tendency

- Measures of central tendency attempt to identify a "typical" score
- How should we define a "typical" score?
- Common measures:
- mode (most common)
- median (middle score; 50th percentile)
- mean (average)

# Does statistical "aggregation" make sense?

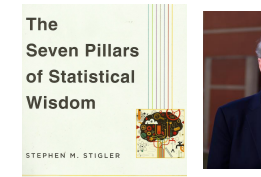

The taking of a mean of any sort is a rather radical step in an analysis. In doing this, the statistician is discarding information... the individuality of each observation is lost... The strong temptation is, and has always been, to select one observation thought to be the best rather than corrupt it by averaging with others of suspected lesser value.

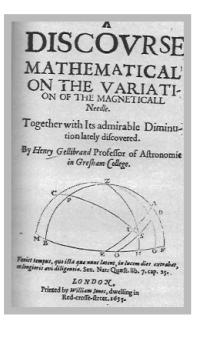

Gillebrand (1635) One of the first texts to use the arithmetic mean to summarize data.

# Statistical "aggregation" in antiquity

The **Seven Pillars** of Statistical Wisdom STEPHEN M. STIGLER

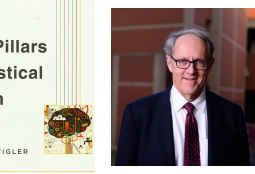

"Ladders were made to match the height of the enemy's wall, which they measured by the layers of bricks... These were counted by many persons at once; and though some might miss the right calculation, **most** would hit upon it... The length required for the ladders was thus obtained..." (p 30) From Thucydides' *History of the Peloponnesian War*

 $\overline{a}$ 

Ю

15 Frequency  $\overline{a}$ 

25

 $_{20}$ 

Frequency

5

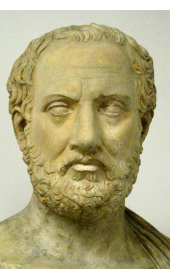

Thucydides

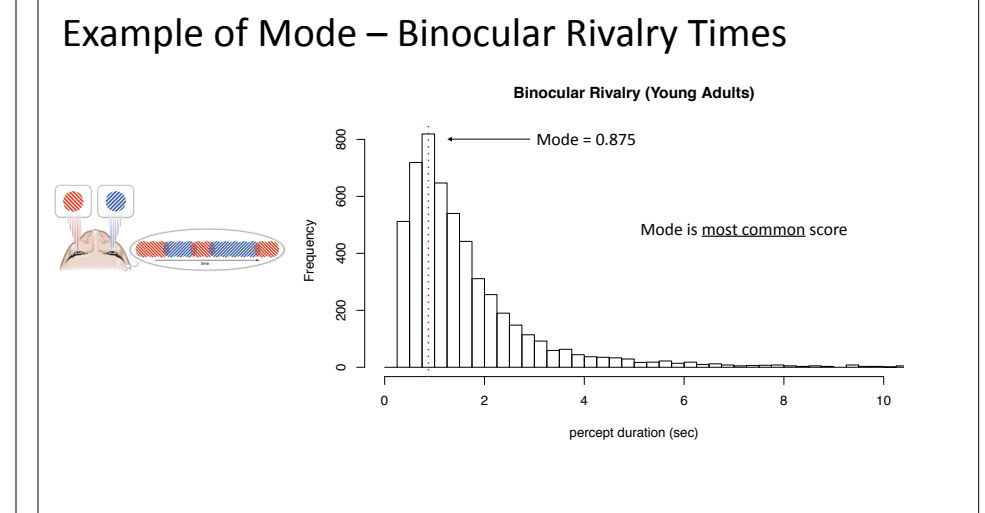

6

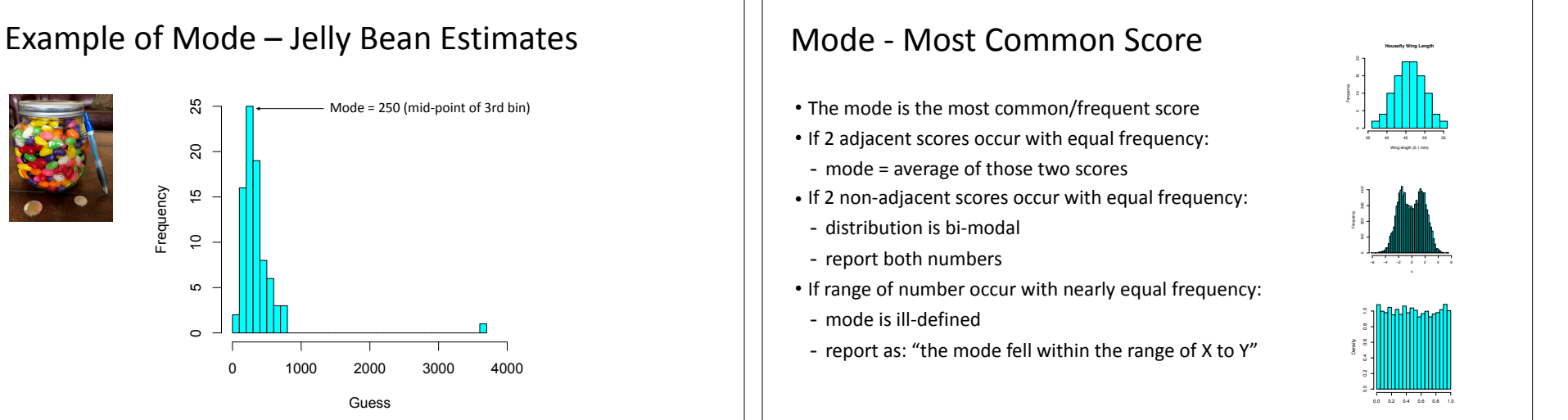

Guess

t value

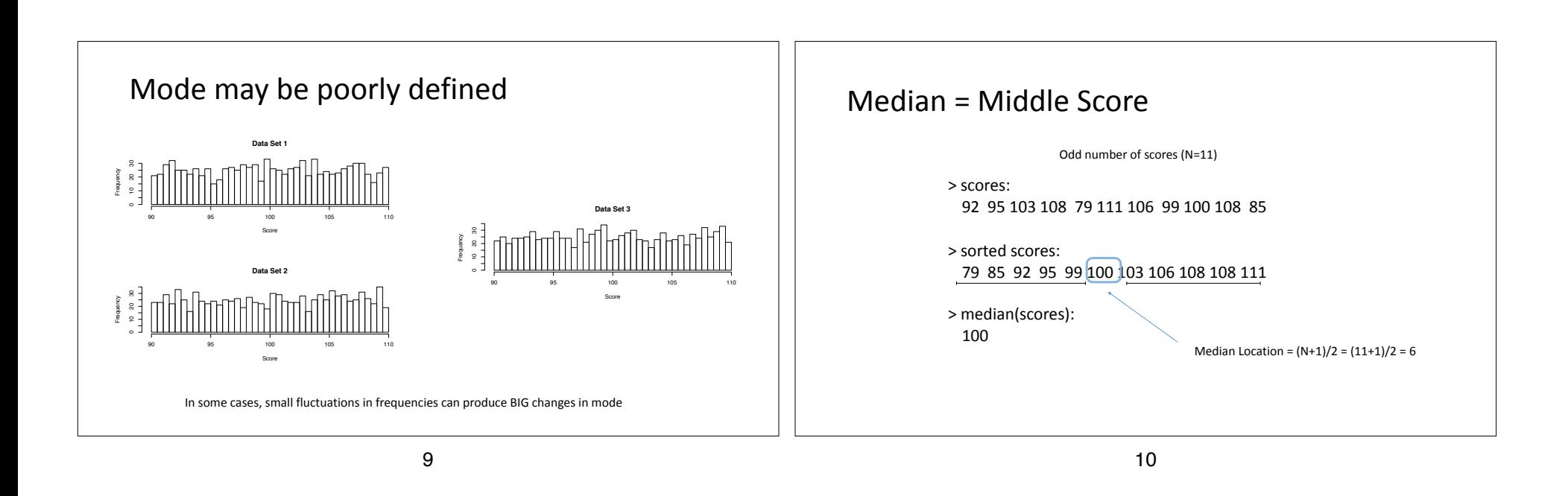

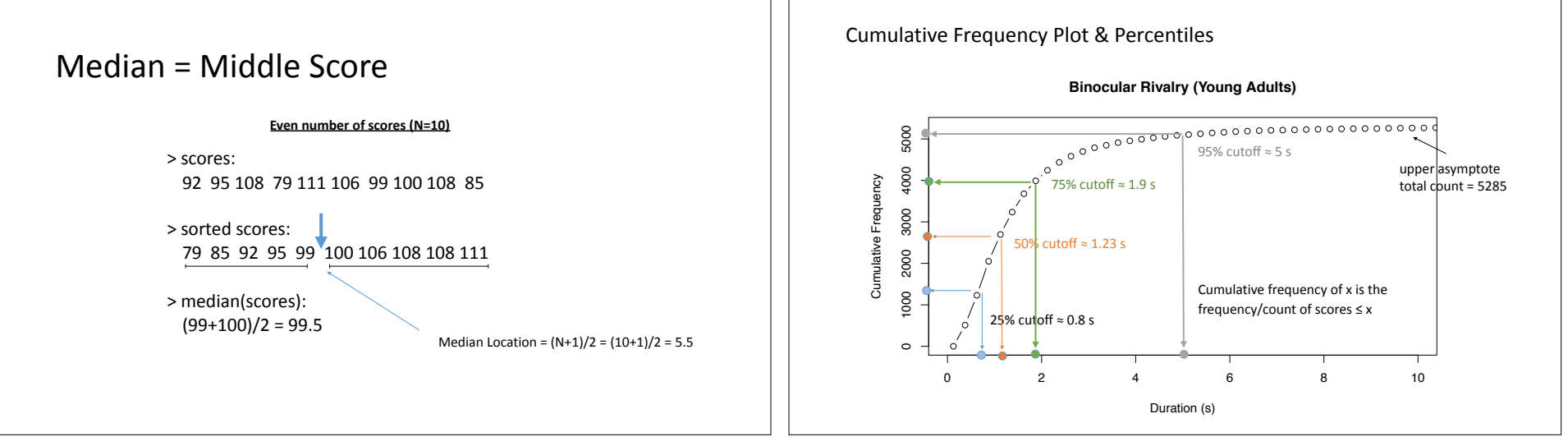

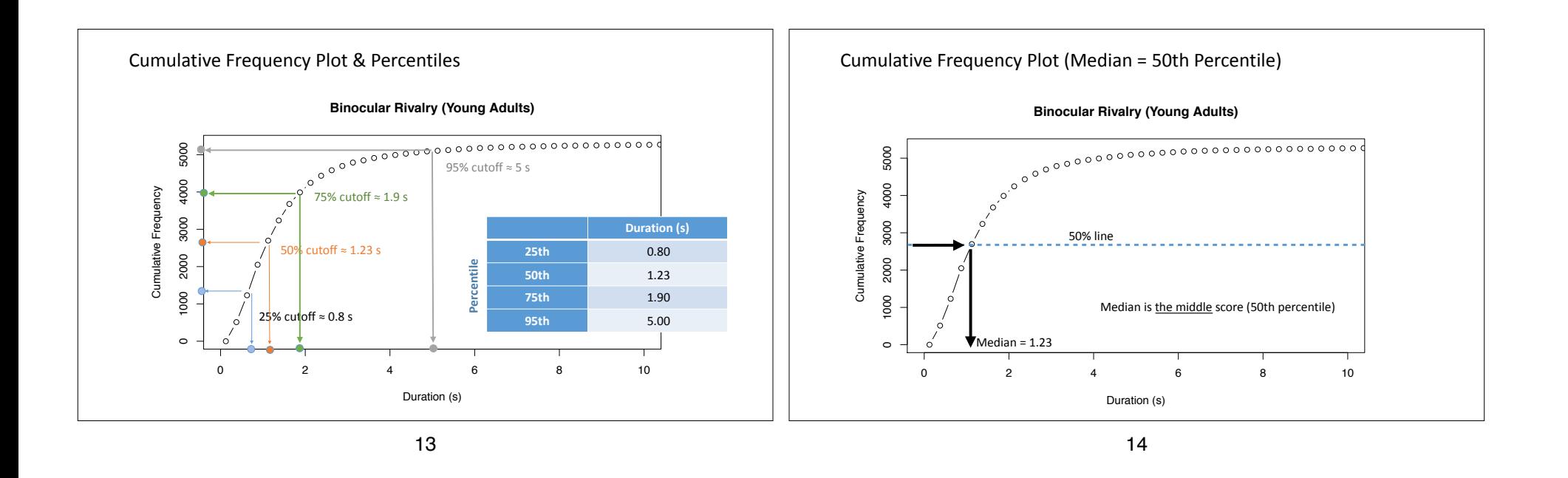

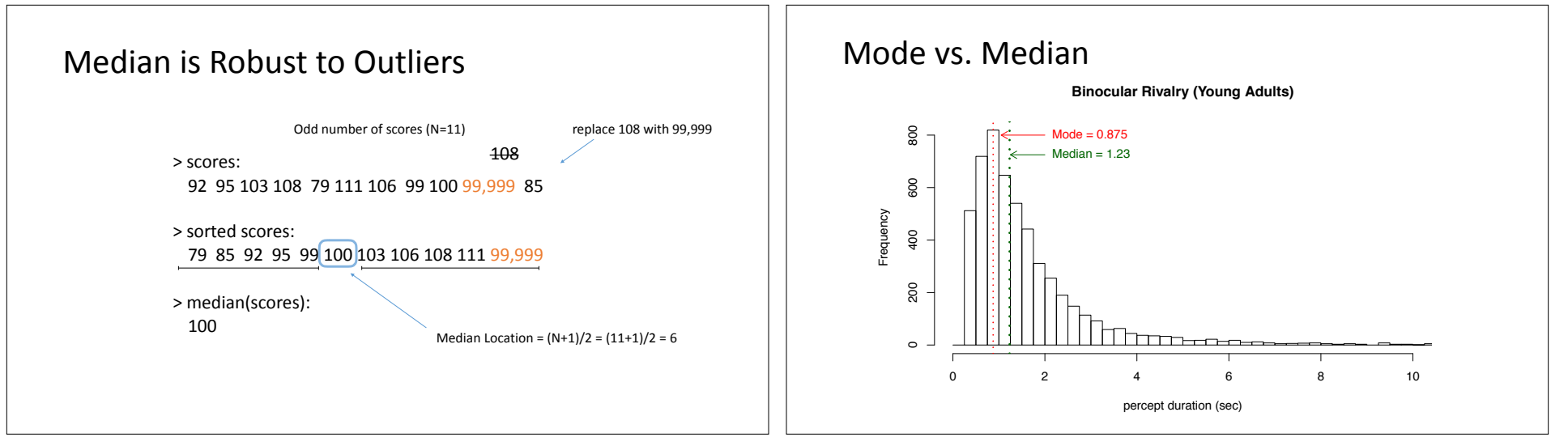

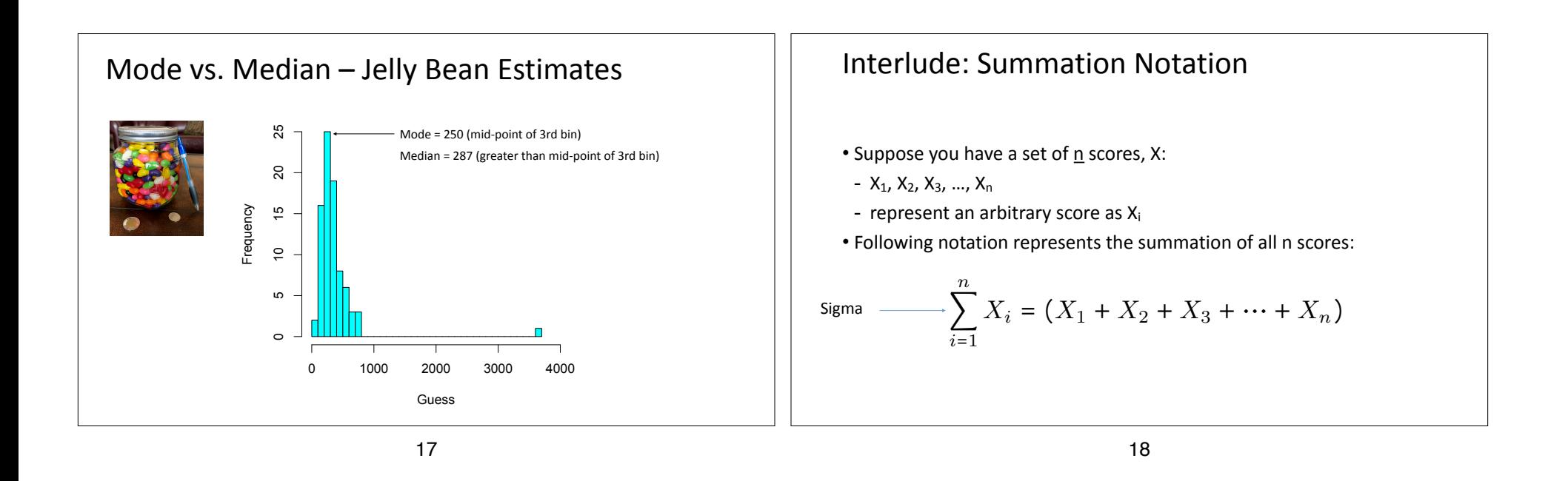

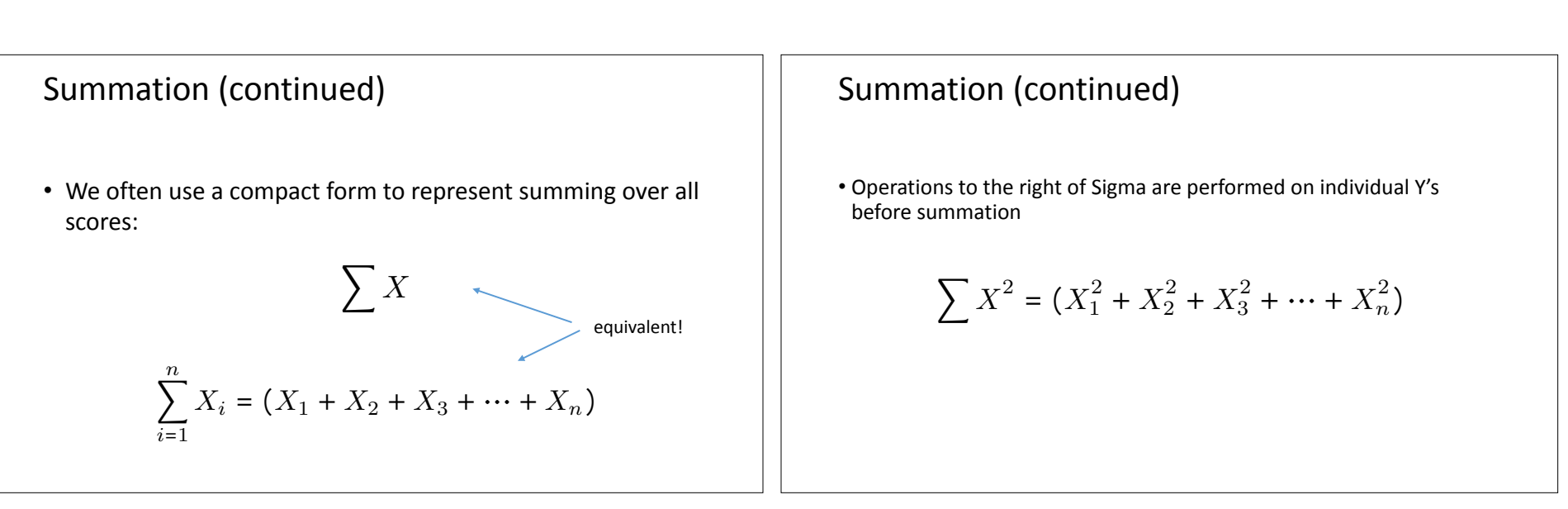

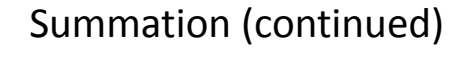

• Brackets indicate operations performed after summation

$$
\left(\sum X\right)^2 = \left(X_1 + X_2 + X_3 + \dots + X_n\right)^2
$$

### Mean

- most commonly used measure of central tendency
- it is the average score:
- (sum of all scores) divided by (number of scores)

$$
\bar{X} = \frac{\sum_{i=1}^{n} X_i}{n} = \frac{(X_1 + X_2 + X_3 + \dots + X_n)}{n}
$$

22

=*X* 21

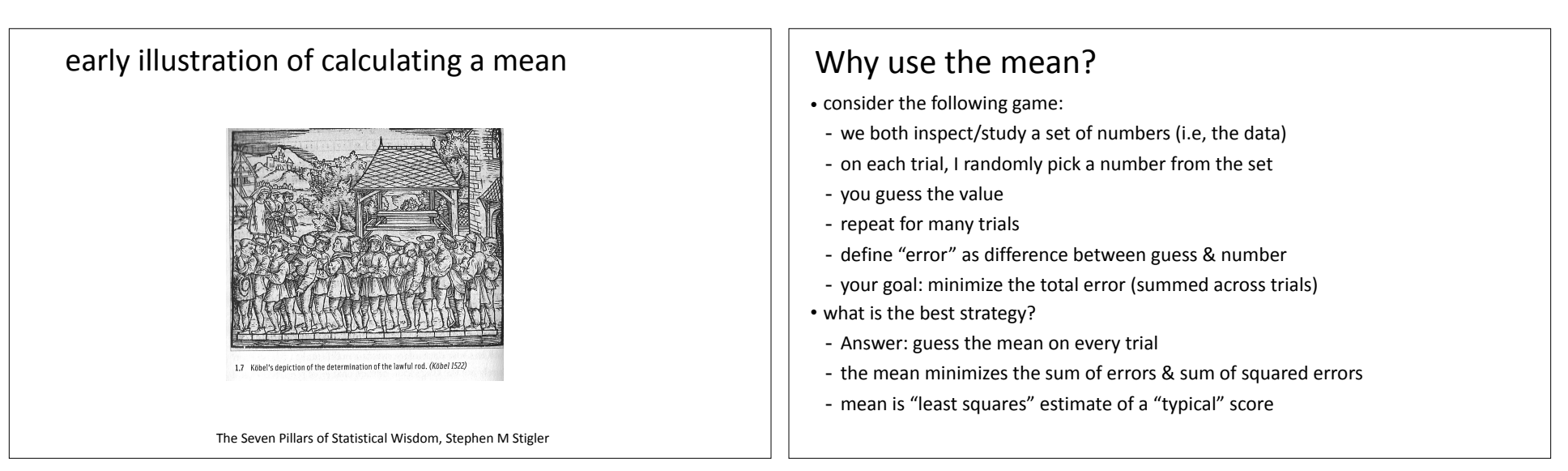

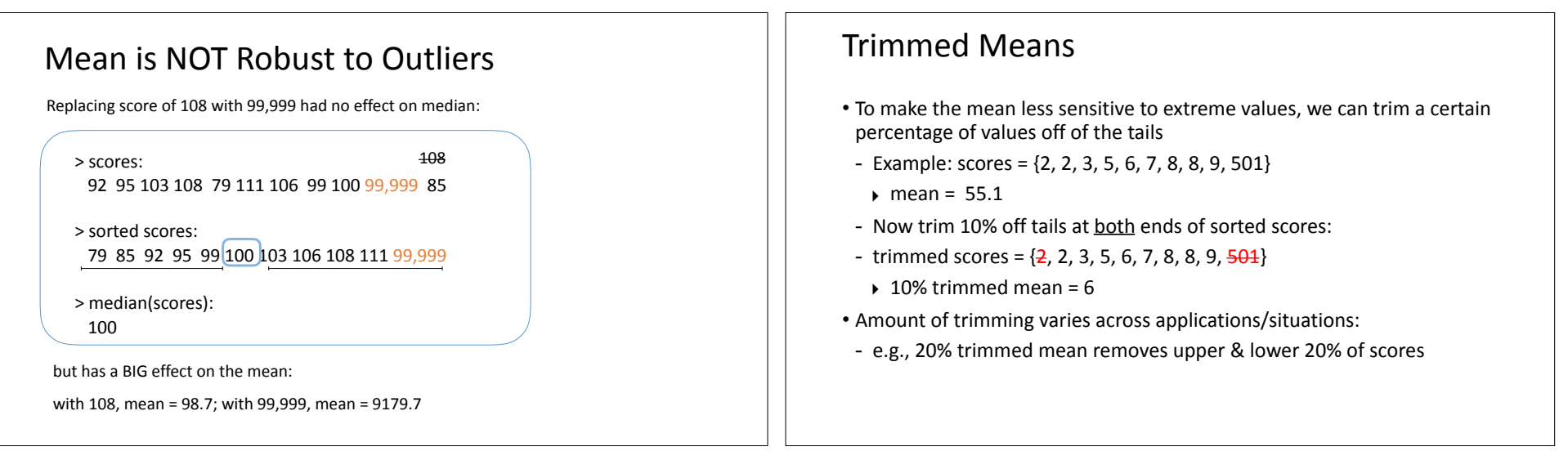

25

#### 26

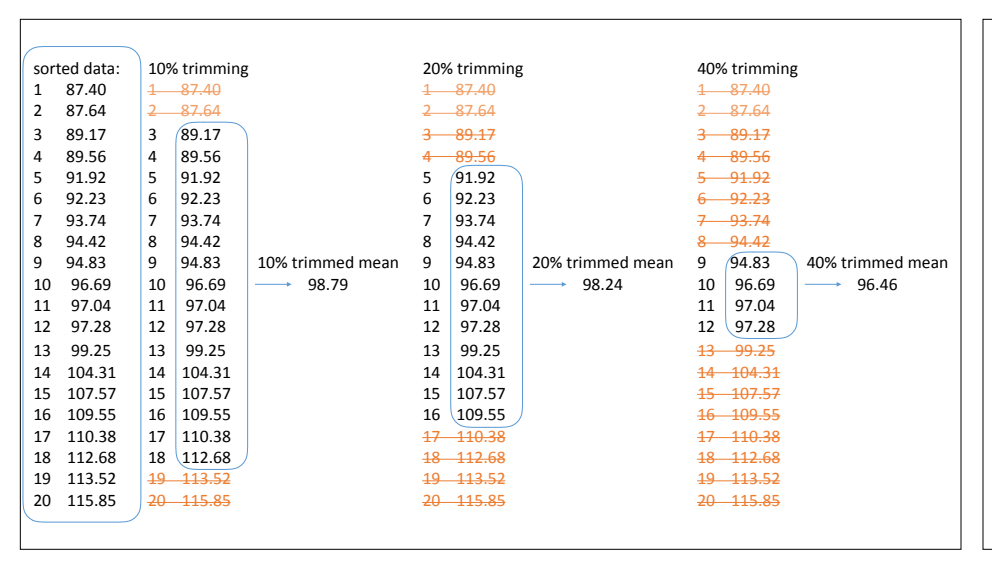

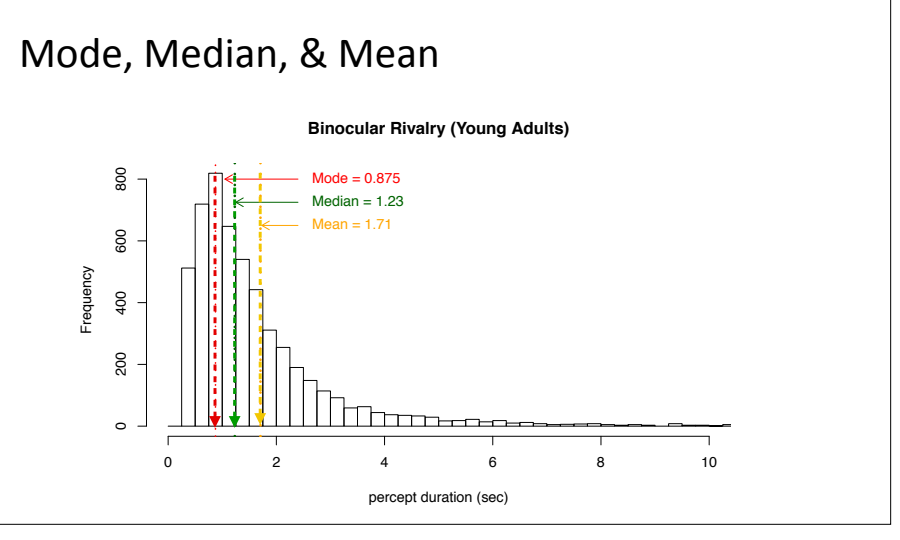

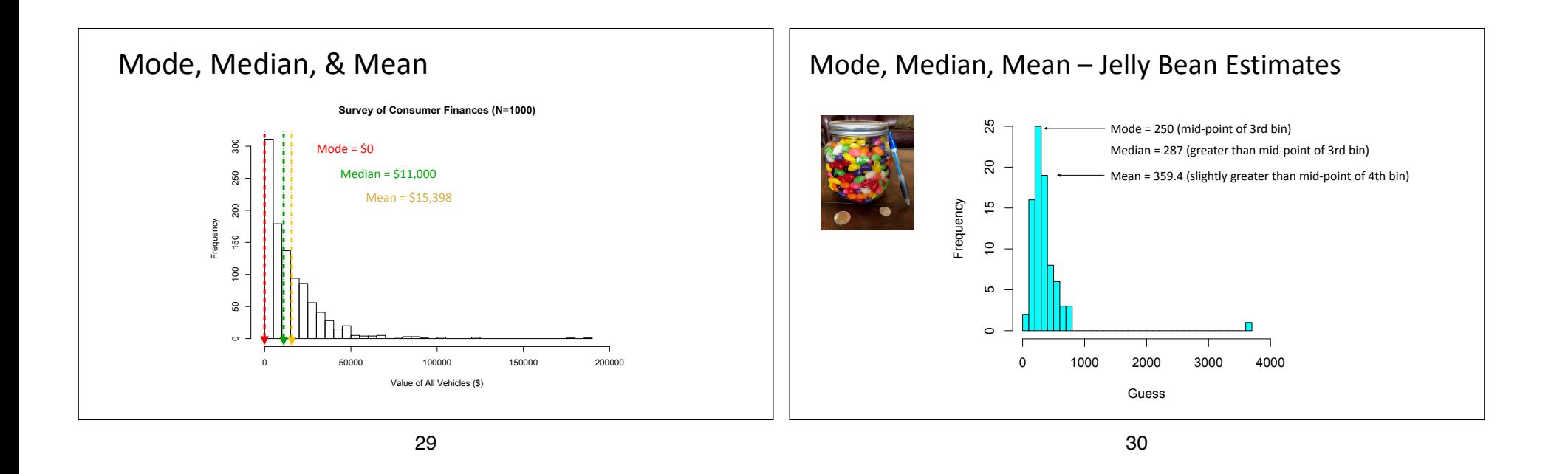

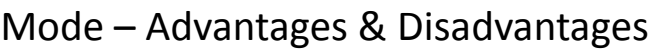

- Advantages
- robust to outliers (extreme scores)
- value actually appears in the data
- represents the greatest probability of subjects having a score
- can be found for nominal data
- ▶ e.g., mode of household pet type "dog"; no analogous mean or median
- Disadvantages
- depends on how we bin scores
- can be poorly defined & unstable for flat distributions

## Median – Advantages & Disadvantages

- Advantages
- robust to outliers (extreme scores)
- can be calculated even with flat distributions
- good index of "typical" score in skewed distributions
- Disadvantages
- no mathematical formula for the median
- $\rightarrow$  difficult to use median in mathematical derivations/equations
- in some situations, between-sample variability is greater for median than mean (i.e., median less stable than mean)

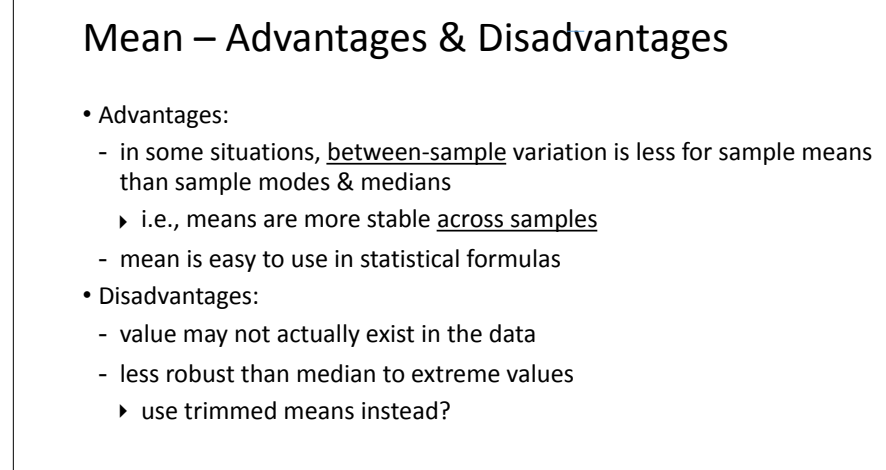

# Part 1 - Central Tendency (summary)

- Mode, Median, Mean
- methods of calculation
- advantages & disadvantages
- Summation Notation
- Trimmed Means

33

34